## **RECOMMENDATION CARD 1 :** L'individualisation de l'apprentissage

**iVET** 

*Comment enseigner à une classe dont les niveaux sont très hétérogènes ? Comment gérer un apprenant qui arrive3 mois après les autres ?* 

*Comment gérer un apprenant qui sait déjà tout faire ?* 

*Comment gérer un apprenant qui est absent depuis longtemps ?* 

#### **Le concept : individualisation de l'apprentissage**   $\mathbf{1}$

Les classes d'aujourd'hui ont des apprenants avec des niveaux de connaissances de plus en plus hétérogènes. Comment leur enseigner la même chose ? Les ressources et les outils numériques permettent de créer des parcours d'apprentissages variables et de les adapter aux différents profils d'apprenants. Il s'agit alors de l'individualisation de l'apprentissage.

Individualisation de l'apprentissage, signifie :

- Proposer une progression pédagogique propre à chaque apprenant en fonction de son niveau de départ ;
- Prendre en compte les besoins et les difficultés d'apprentissage des apprenants ;
- Respecter les rythmes d'acquisition de connaissances.

#### **Les méthodes / Nos conseils pratiques**   $\overline{2}$

#### **A) Créer des ressources numériques : pas de panique !**

*Qu'est-ce une ressource numérique ? D*es fichiers électroniques de tout type (texte, diaporama, tableau, page web, audio, vidéo, image...) au service de l'apprentissage.

#### **Exemples de ressources numériques :**

- Photos de pièces de véhicules/ présentant une panne dans un véhicule ;
- $\heartsuit$  Vidéos de gestes professionnels (sur Youtube ou en local) ;  $\heartsuit$  Scans de quelques pages d'un
- $\mathbb{C}$  Scans de vos supports de cours papiers ;
- manuel ;

Pourquoi créer des ressources numériques ? Pour qu'elles soient disponibles aux apprenants n'importe où à n'importe quel moment et facilement partageables avec un grand nombre de personnes.

Comment créer des ressources numériques ? Vous pouvez créer des ressources numériques uniques par vousmême, soit utiliser des ressources extérieures produites par d'autres auteurs.

**Attention** ! Les ressources extérieures peuvent être protégées par le droit d'auteur, renseignez-vous avant de les réutiliser ! Toutefois, dans beaucoup de cas, vous pouvez intégrer des extraits de ces ressources dans votre cours sans démarches particulières, si :

- $\heartsuit$  Vous ne diffusez pas votre cours sur Internet en libre accès
- Vous précisez le nom de l'auteur et de la source.

### A retenir:

- Comment choisir une ressource numérique utile ? Il existe un grand nombre de ressources numériques en ligne : choisissez celles qui sont adaptées à votre situation d'apprentissage et non l'inverse !
- Il pourrait être utile de réaliser une fiche synthèse (1 page) par cours, contenant les définitions et les points clés du cours. Ainsi, quelle que soit la méthode des formateurs, les apprenants repartent avec une fiche qui leur permettra de réviser le contenu du cours.
- Les apprenants peuvent consulter ces ressources en autonomie : il leur faut des consignes les plus claires et complètes possible. Explicitez / expliquez / décrivez toujours plus !
- Créer des ressources numériques prend parfois beaucoup de temps. Mutualisez les échanges de pratiques / les productions avec vos collègues, travaillez à plusieurs pour diviser ce temps de production.

#### **B) Centraliser les ressources dans un espace numérique accessible**

Une fois vos ressources numériques réalisées, il est important de les centraliser dans un espace numérique unique et facilement accessible pour vos apprenants (ex : LMS, ENT, Ypareo, Pronotre, Drive…). Ces espaces vous permettent de proposer des ressources interactives mais vous pouvez également les utiliser comme une bibliothèque de contenus accessible à tout moment et consultable en fonction du besoin.

#### Avantages:

- Eviter l'effusion de mails
- C<sup>o</sup> Créer une cohérence pédagogique pour l'apprenant
- **Partager des documents volumineux**
- Donner la possibilité de travailler sur les mêmes documents (on peut, par exemple, donner les droits en écriture aux apprenants et leur demander d'annoter ou de compléter un document ou bien leur demander de travailler à plusieurs sur un même exercice, etc.)

#### A retenir:

- Dans un premier temps, renseignez-vous au sein de votre établissement si un LMS, ENT ou autre système est déjà mis en place et utilisé par l'équipe pédagogique (il faut éviter de multiplier les outils)
- Attention à la taille de limite de stockage (qui diffère selon l'espace de partage utilisé)
- Les apprenants utilisent beaucoup leur smartphone pour consulter leurs cours en ligne : attention aux documents trop lourds, impossible à télécharger sur portable
- Vérifiez le niveau de protection des données de l'espace de partage que vous souhaitez utiliser (notamment sur les outils gratuits !)

#### **C) Faciliter l'accès et l'utilisation des ressources sur l'espace numérique par le jeune**

Contextualiser les ressources permet à l'apprenant de suivre le cours en toute autonomie sur la plateforme. L'idée est que le formateur organise les ressources de telle sorte qu'il se retrouve lui-même et que ses jeunes également.

- Écrire les noms de documents avec une nomenclature claire : employer des titres ayant une même logique. Exemple de nomenclature : MODULE 1 - N° CHAPITRE – NOM DU CHAPITRE – COURS ou MODULE 1 - N° CHAPITRE – NOM DU CHAPITRE – N° EXERCICE.
- Trouver un système de classement avec une arborescence instinctive : utiliser une numérotation judicieuse comme par exemple, une numérotation qui décrive les étapes exactes d'un procédé. Cela permettra à l'apprenant de retenir ces étapes plus facilement et de parcourir la plateforme aisément
- Vous mettre à la place de vos apprenants : utiliser des termes faciles à comprendre ainsi que des mots-clés qui leurs permettront de rechercher et de trouver facilement du contenu.
- Mettre vos contenus de formation à disposition de vos apprenants dans l'espace partagé de votre CFA permet à ceux qui intègrent la formation tardivement, qui ont été absents ou qui veulent réviser, de le faire depuis un même outil.
- Choisir attentivement le type d'affichage : celui-ci aura un réel impact sur le jeune. Qu'il s'agisse du choix de modules/blocs différents ou d'un affichage linéaire, il est important que du contenu visuel soit ajouté, pour dynamiser chaque module, chaque cours.

### **QUELQUES EXEMPLES D'ESPACES NUMERIQUES DE PARTAGE AVEC LEURS AVANTAGES ET INCONVENIENTS :**

LMS : En technologies de l'information et de la communication, un learning management system (LMS) ou learning support system (LSS) est un logiciel qui accompagne et gère un processus d'apprentissage ou un parcours pédagogique.

[https://fr.wikipedia.org/wiki/Learning\\_management\\_system](https://fr.wikipedia.org/wiki/Learning_management_system)

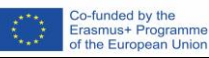

Si votre établissement dispose déjà d'un LMS, c'est l'outil idéal pour proposer vos ressources à vos apprenants. Les LMS disposent de plusieurs possibilités d'édition de ressources et permettent d'insérer facilement des documents (pdf, diaporama, vidéo …) et de scénariser vos contenus. Chacun est libre de classer les ressources comme il le souhaite.

*Si votre établissement ne possède pas de LMS, il est très compliqué à mettre en place juste pour un formateur. Essayez dans ce cas-là d'autres solutions ci-dessous.*

#### Drive/ Sharepoint / DropBox… Des outils de stockage et partage de documents dans le Cloud

De nombreux services de stockage en ligne existent. Ils vous permettent de classer et archiver vos ressources et de les partager facilement avec vos apprenants.

*Attention cependant à ne pas utiliser la version gratuite de ces logiciels (non conforme RGPD et protection des données personnelles et droit d'auteur). Utilisez soit le stockage cloud de votre établissement s'il existe, soit achetez-vous un compte payant (peu cher).*

Ypareo/Pronote : Votre établissement possède surement un outil de cahier de texte en ligne. Vous pouvez l'utiliser pour y ajouter vos supports de cours et permettre ainsi à vos apprenants d'y accéder.

L'intérêt de ce système est que vos supports de cours suivront votre progression et seront contextualisés dans le temps.

*L'inconvénient est qu'il faut entrer dans le cahier de texte de chaque cours pour accéder aux ressources partagées. Ce qui peut être moins pratique lorsque l'on veut retrouver une ressource thématique précise.*

#### Padlet/ Parcorooo: Ces outils permettent de contextualiser et scénariser des ressources et des documents que

vous pouvez ensuite partager avec vos apprenants. Le gros avantage est que les ressources proposées ont un côté

beaucoup plus visuel qu'un simple drive.

*Attention cependant à ne pas utiliser la version gratuite de ces logiciels (non conforme RGPD et protection des données personnelles et droit d'auteur). Utiliser soit le stockage cloud de votre établissement s'il existe, soit achetez-vous un compte payant (peu cher).*

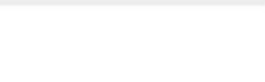

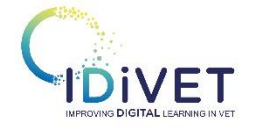

 $\bullet$ 

### **RECOMMENDATION CARD 2 :** LA REMEDIATION

*Comment consolider les connaissances des apprentis et réussir la remédiation des apprenants ?*

*Comment amener les apprenants à réviser tout en progressant dans le programme ?* 

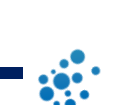

# **CONCEPT: REMEDIATION / CONSOLIDATION / PERFECTIONNEMENT**

- $\heartsuit$  Il s'agit d'un cycle d'actions qui viennent se positionner après l'évaluation sommative d'un chapitre. L'évaluation n'est pas l'étape finale d'apprentissage !
- $\heartsuit$  Elle permet juste de positionner l'apprenant dans l'acquisition de son savoir et donc de mettre en place ensuite un plan d'action qui passe par 3 étapes :
- $\heartsuit$  La remédiation : il s'agit de reprendre les points non acquis pour aider l'apprenant à maîtriser tout ce qu'il doit savoir.
- $\heartsuit$  La consolidation : cette étape permet de vérifier que les savoirs sont acquis dans la durée et pas uniquement sur une période. Il s'agit de faire des rappels réguliers, sous forme d'exercices ou de quizz / QCM, pour mobiliser la mémoire et les révisions de l'apprenant dans le temps. Vous pouvez vous baser sur les travaux de Ebbinghaus sur la courbe de l'oubli pour connaître le rythme.
- $\heartsuit$  Une base à J+1, J+7, J+14, J+28 est assez facile à mettre en place
- $\heartsuit$  Comme ces rappels ont lieux dans la durée et que l'apprenant n'est pas toujours en centre de formation pour cela, le numérique prend ici toute son importance ! Car vous allez pouvoir poster sur le LMS ou l'ENT de votre établissement les Quizz à réaliser à distance. Certains outils permettent aussi de programmer à l'avance l'envoi de ces quizz, ce qui vous facilitera le travail. Vous pouvez également mettre le lien dans des courriels et programmer leur envoi.
- $\heartsuit$  Le perfectionnement : dernière étape du processus. Tous les apprenants n'y arriveront pas forcément. Certains auront besoin de plus de temps pour réviser et apprendre les notions. Ceux qui vont plus vite ou maîtrisent déjà le concept peuvent aller jusqu'au perfectionnement. Il s'agit de mettre en place une pédagogie différenciée. L'idée du perfectionnement est de proposer des activités ou des ressources qui vont plus loin que les prérequis de la notion du référentiel. Cela permet de motiver les apprenants les plus en avance. Vous pouvez leur fournir des documents, des vidéos de type en savoir +, ou mettre en lumière certains points ou particularités du concept.

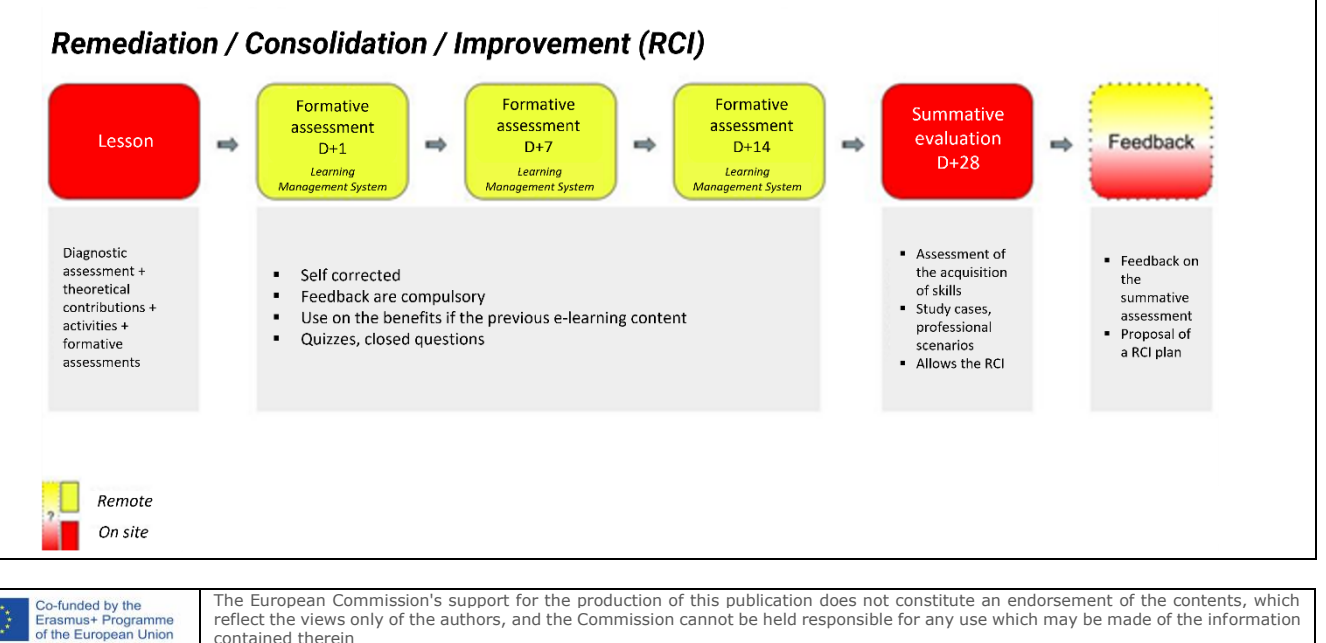

# **LES METHODES / Nos conseils**

 $\overline{2}$ 

- C La RCP peut se faire en présentiel pendant les cours, ou en distantiel. Le mode distanciel est plus approprié car il permet de fournir du contenu tout le temps et de personnaliser ces contenus en fonction des apprenants.
- Via un ENT qui permet de mettre à disposition des apprenants des ressources comme : des annales d'examen, des exercices complémentaires pour aller plus loin, des exercices pour renforcer certaines compétences incontournables/clés (voir fiche 1).
- Réaliser un quizz rapide en début de séance de cours : 2 ou 3 questions. Cela permet de mettre en place le contexte et les notions du cours précédent. Vous pouvez utiliser Socrative / Kahoot / Wooclap …
- $\bullet$  Réaliser des quizz de difficulté croissante : 1 sur les fondamentaux de la notion, 1 sur les spécificités, puis 2 ou 3 mises en situation. Vous pouvez publier vos quizz suivant la courbe de l'oubli : 1 jour, 1 semaine, 1 mois, 3 mois.
- C Demander aux apprenants, chacun leur tour, de **réaliser un résumé du cours** qui vient d'avoir lieu et de le partager aux autres apprenants (après que vous l'ayez validé)
- C Faire un "point révision du cours précédent" à chaque retour d'entreprise quand vous abordez un nouveau chapitre. Vous pouvez le réaliser en ligne, avant la venue au CFA : c'est le principe de la classe inversée).
- Réaliser des questionnaires en ligne de retours d'expérience en entreprise pour les apprenants sur le cours que vous êtes en train de leur faire.

### **LES OUTILS**

- Il est conseillé d'utiliser les outils numériques de votre établissement :
	- C **LMS**
	- $\subset$ ENT
	- $\bigcirc$ Cahier de texte en ligne
- Si vous n'en avez pas, vous pouvez utiliser les outils ci-dessous pour organiser les contenus à réviser :
	- Google Classroom
	- C Trello
	- $\bigcirc$ Parcooroo
	- Padlet

Pour réaliser des quiz asynchrones, vous pouvez utiliser l'outil Quizz de votre LMS ou Google Forms.

Pour réaliser des quiz en salle de cours, vous pouvez utiliser Wooclap, Kahoot, Socrative.

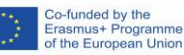

## **RECOMMENDATION CARD 3 :** L'UTILISATION DES OUTILS DIGITAUX

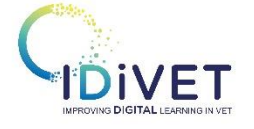

*Comment promouvoir les outils digitaux pour les apprenants ?* 

*Comment les motiver à connecter aux outils digitaux ?* 

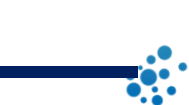

### **CONCEPT : APPRENNANTS ET OUTILS DIGITAUX**

- Nous nous référons à tous les outils digitaux qui peuvent inclure l'apprentissage en présentiel, à distance et hybride, en particulier ceux qui soutiennent les méthodologies alternatives à l'enseignement en présentiel mais également l'évaluation formative.
- Durant la pandémie, caractérisée par l'apprentissage à distance, les apprenants étaient forcés de se surexposer à l'utilisation des outils digitaux et il y a eu plusieurs cas de résistance pour les utiliser. De ce fait, le besoin de trouver des stratégies pour établir à nouveau la motivation pour une utilisation correcte des outils digitaux dans l'enseignement.
- Pour une promotion réussie de l'utilisation des outils digitaux, il est important de :
	- $\geqslant$  Choisir l'outil en fonction des caractéristiques des utilisateurs cibles : âge, niveau de familiarité avec les technologies, type de grammaire communicative que la cible est habituée à utiliser.
	- $\geq$  Se rappeler que les outils digitaux sont des outils, pas la fin de l'activité. Il est nécessaire d'être clair sur comment l'outil contribue à faciliter l'activité.
	- Assurer un équilibre entre différents types d'outils en présentiel assurant la relation entre apprenants et formateurs.

### **METHODES / CONSEILS PRATIQUES**

### **A) Considérer la leçon comme une narrative, choisir les ressources digitales les plus appropriées aux différentes parties de l'histoire**

- Gardez en tête que les outils d'enseignement ne sont pas uniquement digitaux. Il est nécessaire de trouver le bon équilibre entre les outils digitaux et les outils non digitaux. Rappel : ne planifiez pas l'utilisation de l'outil sans prendre en considération l'ensemble didactique du projet. Cela clarifie la fonction de chaque outil individuel par rapport à l'objectif d'apprentissage et encourage son utilisation consciente par les apprenants.
- Comment améliorer le choix de la boîte à outils numériques ?
	- Définissez quelle ressource digitale est la plus appropriée pour travailler sur les compétences mentionnées dans la leçon. Vous pouvez également garder en tête le niveau d'interaction qu'elle permet (entre les élèves et le professeur).
	- Si possible, inclure "autres ressources numériques" parmi lesquelles choisir afin d'améliorer la contribution créative des élèves.

### **B) Utiliser les outils digitaux de manière créative afin de soutenir la motivation des élèves**

- Il est très motivant pour les élèves de choisir les outils qui sont proches de leur « grammaire communicante » et qui valorisent leur créativité (tant au niveau individuel que collectif). L'identification d'un canal de communication familier augmente le niveau d'attention et permet de transmettre le contenu de manière didactique.
- L'utilisation des outils digitaux de manière créative a également l'avantage de développer le sens critique des élèves au sujet du contenu numérique qu'ils utilisent.
	- *Suggestions:*

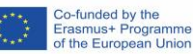

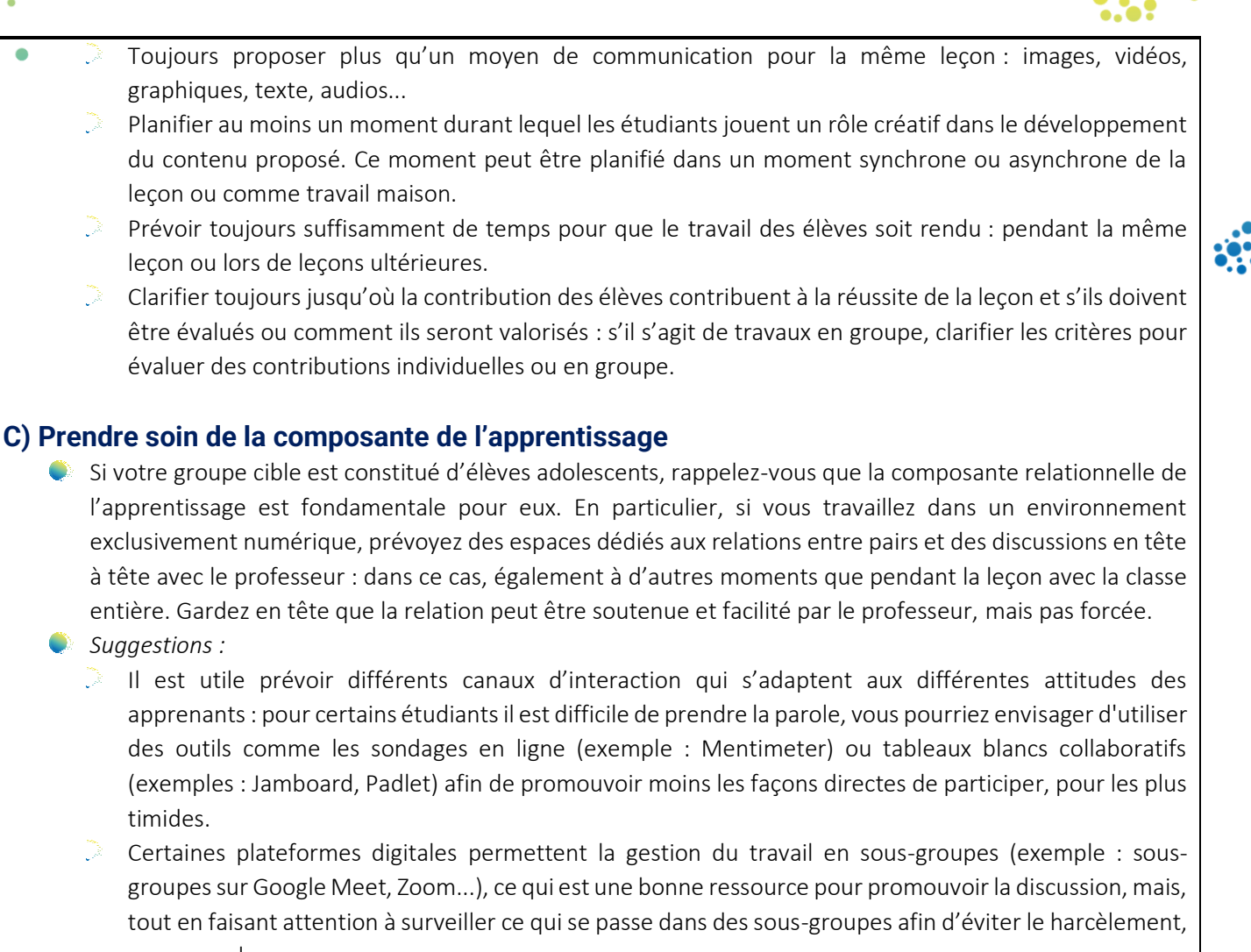

par exemple.

### **QUELQUES EXEMPLES**

C

#### Accompagner le développement des notions mnémoniques associés aux images et à la musique !!

Vous pouvez utiliser par exemple des programmes ou applications mobiles qui prennent en charge la création de flashcards.

Exemples : Quizlet, Kahoot! (Pour les activités de jeux) Adobe Express, flashcard.online (pour créer des flashcards)

#### Dans les explications, il combine des images et des vidéos avec des voix narratives

Afin de rendre plus engageant les aspects plus théoriques des cours, vous pouvez créer des vidéos explicatives intégrant divers canaux de communication : audios, images, textes, graphiques.

Par exemple, vous pouvez utiliser : Inshot (pour modifier facilement les vidéos), Screencast-o-matic (pour enregistrer l'écran et créer des tutoriels), vyond (pour faire des vidéos animées)

#### Demander aux étudiants de développer des « points clés » en les retravaillant de manière créative

Vous pouvez, par exemple, diviser la classe en petits groupes et assigner à chaque groupe l'un des concepts clés à présenter et à explorer au reste de la classe de façon créative. Vous pouvez leur demander de produire un produit démontrant la compétence développée dans la leçon et de créer un musée numérique des travaux.

Vous pouvez utiliser la roue d'application pour avoir des idées sur les outils les plus adaptés. Vous pouvez également laisser les apprenants choisir parmi une boîte à outils. [https://wegrowteachers.com/wp-](../You%20can%20use%20the%20application%20wheel%20to%20get%20ideas%20of%20which%20tools%20are%20most%20suitable%20for%20your%20purpose,%20you%20can%20also%20leave%20it%20to%20the%20learners%20as%20a%20toolbox%20to%20choose%20from.)

#### [content/uploads/2016/04/Padagogy-Wheel-5.0.jpg](../You%20can%20use%20the%20application%20wheel%20to%20get%20ideas%20of%20which%20tools%20are%20most%20suitable%20for%20your%20purpose,%20you%20can%20also%20leave%20it%20to%20the%20learners%20as%20a%20toolbox%20to%20choose%20from.)

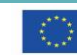

Co-funded by the<br>Erasmus+ Programme<br>of the European Union

The European Commission's support for the production of this publication does not constitute an endorsement of the contents, which reflect the views only of the authors, and the Commission cannot be held responsible for any use which may be made of the information contained therein

### **RECOMMENDATION CARD 4 :** LA MOTIVATION DES APPRENANTS

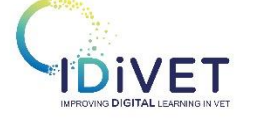

*Comment motiver les apprenants à l'aide des outils numériques ?* 

*Comment animer une formation dynamique et captivante pour les apprenants (en distanciel et présentiel) ?*

*Comment garder les apprenants motivés pendant un cours en distanciel ou hybride ?* 

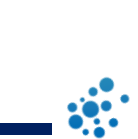

### **Concept : la motivation des apprenants**

#### Quelques caractéristiques de la motivation des apprentis à l'ère du numérique

- La crise de la capacité d'attention : en raison de la culture du "tout instantané" et de l'utilisation massive des appareils électroniques, la capacité de concentration des apprenants diminue constamment.
- $\heartsuit$  De plus, les apprenants se sont habitués à avoir toutes les informations à portée de main, et montrent moins de motivation pour faire des recherches plus approfondies afin de trouver des informations par eux-mêmes.

#### 3 types de motivation

- $\heartsuit$  La motivation intrinsèque : l'apprenant s'engage volontairement dans une activité, sans attendre de récompense, pour avoir comme seuls intérêts, plaisir et satisfaction qu'elle lui procure. En revanche, elle est compromise dans un contexte scolaire lorsque l'élève se sent contrôlé par un élément extérieur (l'enseignant, ses parents, le sentiment de ne pas avoir le choix de faire...) ou d'être inefficace
- $\heartsuit$  La motivation extrinsèque provient d'une pression externe ou interne pour réaliser la tâche (enseignant, parents, obtention d'une bonne note ou d'une récompense, peur de la punition, culpabilité...).
- $\heartsuit$  L'amotivation est l'absence totale de motivation pour diverses raisons (souvent un sentiment de perte de contrôle, le fait de penser que la réalisation de l'activité ne changera rien à l'état de fait ressenti...) ou l'engagement dans une tâche sans savoir pourquoi et sans comprendre ce que l'on peut retirer de cette activité.

# **Les méthodes / Nos conseils pratiques**

### **A)** Le rôle du formateur

- Pour maintenir la motivation de vos apprenants, posez-vous d'abord la question suivante : quel est le but/ l'intérêt de suivre votre cours ? Est-ce clair pour l'apprenant ? Faites comprendre à vos apprenants comment ils vont utiliser les connaissances/compétences obtenues pendant votre cours.
- Motivez les apprenants à l'aide de plusieurs leviers différents (intérêt, défi, récompense, interactivité...).
- $\blacktriangleright$  Soyez actif, motivant et charismatique
- Utilisez une approche interactive plutôt qu'une approche descendante. Par exemple, demandez aux apprenants de chercher une réponse sur le web/ dans une documentation spécialisée (comme les instructions du constructeur) avant de la donner.

### B) Rythmer et varier

- Faites attention au rythme d'apprentissage, à l'équilibre entre la routine de classe/ cours et les activités variées.
- La routine permet de créer un environnement d'apprentissage confortable et compréhensible pour les apprenants. Par exemple : utilisez la même structure globale pour vos classes virtuelles ou pour les différents chapitres de votre cours asynchrone en ligne.
- D'autre part, pendant votre cours, il est important de passer des périodes d'apprentissage actif (les apprenants parlent ou effectuent des exercices) aux périodes d'apprentissage passif (les apprenants écoutent le formateur). Changez d'activité et de type de matériel pédagogique toutes les 10-15 minutes pour maintenir la curiosité et l'intérêt des apprenants.
- Divisez les exercices longs et complexes en petites étapes.

#### C) Challenger et gamifier

C

- Utilisez des icebreakers pendant votre cours (en particulier la classe virtuelle) afin de créer des liens entre les apprenants, de rendre le groupe plus dynamique et de libérer la créativité des apprenants. Un icebreaker est une activité brève et ludique utilisée pour mettre à l'aise les participants. Exemple : demandez à chaque apprenant de décrire la voiture de ses rêves.
- La gamification et le storytelling dédramatisent le côté " académique " de l'apprentissage et aident les apprenants à rester engagés.
	- o La gamification consiste à appliquer des fonctionnalités de jeu (défi, réalisations, compte à rebours, classement…) à des situations d'apprentissage.
		- Les quiz peuvent être utilisés dans le cadre de la gamification de l'apprentissage. Par *exemple, vous pouvez proposer à vos apprenants de réviser le contenu du cours sous forme de quiz et publier u classement. Vous pouvez utiliser Kahoot qui propose différentes options de classement.*
	- o Le storytelling est un outil pour motiver les apprenants car il donne un sens aux données. Comme les histoires font appel dans le même temps à la réflexion, aux émotions et à l'imagination, les apprenants restent concentrés et se souviennent plus facilement du contenu.
		- Vous pouvez utiliser des outils de narration spécifiques comme Slidestory ou Smilebox ou simplement créer des histoires en utilisant des présentations PowerPoint avec différents personnages ou images gif.
- Néanmoins, il est important d'adapter les jeux et les récits aux différents types d'apprenants (en particulier aux différents âges). Par exemple, les jeunes apprenants de la formation professionnelle (15 ans) ont besoin d'explications plus explicites concernant le défi proposé.
- Il est également important de garder uniquement le côté positif de la compétition que vous proposez à vos apprenants. Veillez à favoriser la progression des apprenants davantage que le résultat et n'appliquez pas de sanctions en cas de mauvaise performance.
- De même, une auto-évaluation au début et à la fin du cours permet à l'apprenant d'observer sa progression, ses points forts et les points à améliorer et donc de rester motivé.

#### D) Clarifier et accompagner

- L'utilisation des technologies numériques implique plus d'autonomie pour les apprenants, raison pour laquelle le formateur doit effectuer un travail préalable afin de rendre tout le matériel et les explications aussi explicites que possible et accompagner les apprenants dans l'utilisation des outils numériques.
- Effectuez une relecture de votre cours pour s'assurer qu'il est clair et qu'il prend en compte le point de vue de l'apprenant. Faites un lien entre le cours synchrone et le contenu disponible sur le LMS afin de motiver les apprenants à utiliser le matériel numérique proposé.
- Assurez-vous que les apprenants savent comment accéder/utiliser les outils que vous proposez (par exemple LMS, Teams, Zoom, Kahoot...) en toute autonomie. Par exemple, montrez comment utiliser les outils pendant un cours en présentiel, préparez un tutoriel et/ou un guide résumant les outils utilisés et la procédure pour y accéder et les utiliser, faites une FAQ listant les principales questions des participants

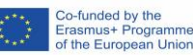

### **Quelques exemples d'activités pour motiver les apprenants**

- Les apprenants utilisent un Trello ou Modulo créé par le formateur pour leur projet de travail en groupe/travaux pratiques en atelier. Le formateur peut suivre l'ensemble de leur activité, la progression de chaque groupe.
- Lors d'un travail pratique sur les véhicules, le formateur peut demander aux apprenants de trouver la raison de la panne du véhicule en faisant des recherches sur des sites spécialisés.

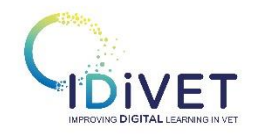

## **RECOMMENDATION CARD 5 :** LES APPRENANTS A BESOINS **SPECIFIQUES**

*Comment enseigner à des jeunes avec des difficultés d'apprentissage (troubles Dys) ?* *Comment concevoir un cours hybride accessible ?* 

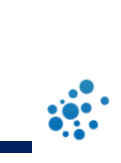

# **CONCEPT: LES DIFFICULTES D'APPRENTISSAGE**

- On parle de difficultés d'apprentissage lorsque les apprenants rencontrent des problèmes pour atteindre les objectifs d'apprentissage visés ou que cela leur demande un temps et un effort excessifs.
- Bien que le diagnostic soit posé par d'autres professionnels, il est important que les enseignants et formateurs reconnaissent les difficultés d'apprentissage spécifiques afin d'être en mesure de comprendre comment ces difficultés affectent l'apprentissage et d'identifier comment les apprenants peuvent être mieux soutenus.
- Les difficultés d'apprentissage empêchent le développement de l'estime de soi et de l'identité et menacent les objectifs éducatifs et professionnels.
- Les difficultés d'apprentissage peuvent être envisagées sous de nombreux angles :
	- Les déficits d'attention (TDA, TDAH, spectre autistique)
	- C Les difficultés d'apprentissage spécifiques (lecture, écriture, compétences mathématiques, difficultés de perception spatiale, difficultés d'élocution et de langage)
	- $\heartsuit$  Les difficultés psychosociales (troubles du comportement, repli sur soi, peurs, dépression, épuisement professionnel)
	- C Les capacités intellectuelles
	- $\bigcirc$  Les maladies et syndromes (PC, épilepsie, déficiences chromosomiques, troubles génétiques)
- Le problème initial peut être très spécifique, par exemple en ce qui concerne les compétences phonologiques, mais peut s'étendre aux domaines de l'attention et du comportement, à l'agressivité dans les situations d'apprentissage, voire aux absences non autorisées de l'école.
- L'environnement de vie des apprenants peut également présenter un certain nombre de problèmes qui entravent l'apprentissage, qui peuvent se manifester par l'abus de drogues, des problèmes de comportement et de motivation ou des déficits d'attention.
- Les apprenants doivent être soutenus pour comprendre leur diversité, l'accepter et trouver des stratégies et des solutions pour l'apprentissage et les situations de la vie quotidienne. Les discussions et les conseils offerts par les accompagnateurs et les enseignants sont nécessaires, de même que le soutien par les pairs.

#### **METHODES / Conseils pratiques**   $\overline{a}$

#### **A) Vous et vos apprenants**

- Un plan d'étude personnel est nécessaire pour soutenir au mieux les apprenants dans leurs apprentissages.
- Les objectifs et les méthodes sont **planifiés avec l'apprenant**. Le plan est mis à jour régulièrement.
- Donnez à vos apprenants un retour d'information positif et des occasions de réussir. Certains apprenants progresseront plus lentement que d'autres. Célébrez chaque petit succès !
- Apprenez à connaître vos apprenants sur le plan personnel, interrogez-les sur leurs rêves et observez leurs talents. Exploitez leurs points forts.
- Utilisez un langage simple.

#### **B) Dans une salle de classe**

- Répartir les apprenants en petits groupes d'étude, en combinant de manière appropriée la théorie et la pratique.
- L'apprentissage par la pratique dans les ateliers et dans le monde du travail sont les meilleures méthodes d'apprentissage.

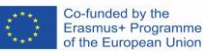

La structure est importante. Gardez l'environnement d'apprentissage et de travail en ordre. Gardez les choses simples. Il est important de décomposer les tâches en petites étapes atteignables. Plus vous rendez les choses compliquées, plus vos apprenants risquent de s'embrouiller et d'être frustrés. Lors de la préparation du matériel pédagogique, les objectifs et les besoins de l'apprenant doivent toujours être pris en compte. Fournissez l'emploi du temps à l'avance. Résumez votre plan de cours pour que tout le monde soit sur la même longueur d'onde. Assurez-vous que tout le monde ait compris ce qu'il est censé faire. Se souvenir des trois principes fondamentaux de la conception universelle de l'apprentissage :  $\heartsuit$  Fournir de multiples moyens de représentation (audio, texte, vidéo, images...)  $\heartsuit$  Fournir de multiples moyens d'action et d'expression (texte, parole...)  $\heartsuit$  Fournir de multiples moyens d'engagement (travail individuel, travail en groupe...) **C) Choix des outils et conception des ressources pédagogiques : ciblez l'accessibilité** Utiliser des appareils numériques faciles à utiliser. N'oubliez pas les besoins de la vie professionnelle. L'**accessibilité** est la conception de produits ou d'environnements utilisables par les personnes en situation de difficultés ou handicap. Le concept garantit à la fois un "accès direct" (c'est-à-dire sans assistance) et un "accès indirect", c'est-à-dire la compatibilité avec les technologies d'assistance d'une personne (par exemple les lecteurs d'écran d'ordinateur). La « conception accessible » vise à garantir qu'il n'y a pas **d'obstacles à l'accessibilité** pour toutes les personnes. Vous pouvez utiliser l'acronyme SCULPT pour vous rappeler les 6 principes de conception de matériel pédagogique accessible : S - structure : utilisez des styles d'en-tête dans vos documents. C - couleur : veillez au contraste de couleur entre le texte et l'arrière-plan. La couleur ne doit pas être le seul moyen de transmettre l'information. U - utilisation d'images : utilisez les images pour appuyer le texte, mais jamais pour le remplacer. Utilisez toujours un texte alternatif sur texte alternatif sur vos images.  $\hat{\mathbb{C}}$  L - liens : vos liens doivent être clairs et descriptifs, n'utilisez pas "cliquez ici ou une adresse web complète".  $\heartsuit$  **P** - langage clair : utilisez un langage simple et compréhensible et faites des phrases courtes.  $\heartsuit$  T - tableaux : Les tableaux peuvent représenter un défi pour les étudiants aveugles. Lorsque vous utilisez des tableaux, tenez compte de la possibilité d'utiliser un lecteur d'écran ou un logiciel d'aide à la lecture. La possibilité d'utiliser un lecteur d'écran ou un clavier de navigation : définissez un lecteur de colonnes, n'utilisez pas de cellules vides, ne divisez pas ou ne fusionnez pas les cellules, ne pas utiliser de cellules vides, ne pas diviser ou fusionner des cellules, ne pas imbriquer des tableaux. Testez votre matériel pédagogique à l'aide de vérificateurs d'accessibilité (outils, listes de contrôle pour les personnes ayant des besoins particuliers). Microsoft dispose de son propre outil de vérification de l'accessibilité.

C

#### Outils pour apprendre

- Workseed  $\bullet$ 
	- Microsoft 365
	- Workseed
	- Quiz (ex : Forms et Kahoot)
	- Techniques visuelles de travail en groupe et de présentation (par exemple Padlet, Whiteboard, Jamboard, Thinglink)
	- Outils numériques qui activent et augmentent l'interaction (par exemple, Mentimeter, Flinga, Word Clouds, ClassroomScreen).
	- Prendre, modifier et partager des photos et des vidéos
	- $\bullet$ Médias sociaux : Facebook, Instagram, Tiktok
	- Gamification : QR Codes, robots, lunettes de réalité virtuelle, simulateurs, jeu Seppo (et autres jeux disponibles sur Internet).
	- Différents programmes qui soutiennent la communication : banques d'images gratuites sur internet, programmes de communication par l'image, programmes vocaux de Google.
	- **Applications iPad**

#### **Exemples d'outils pour l'accessibilité**

[RoboBraille](https://www.robobraille.org/) [\(https://www.robobraille.org/\)](https://www.robobraille.org/) – un outil qui convertit votre document dans un format accessible.

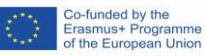

### **RECOMMENDATION CARD 6 :** EVALUATION DE L'APPRENTISSAGE

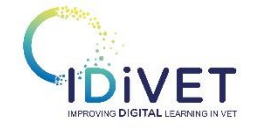

*Comment évaluer les apprenants avec des outils numériques ?*

*Quel outil pour quel type d'évaluation ?*

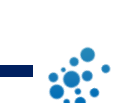

### **Concept: évaluer l'apprentissage**

- L'évaluation pédagogique a pour but de suivre et d'orienter l'apprentissage, d'aider le formateur à prendre des décisions sur le programme du cours et ses méthodes d'enseignement et, enfin, de contrôler et d'attester les acquis de ses apprenants.
- Il existe trois principaux types d'évaluation intervenant dans presque toutes les salles de classe à différents moments du processus d'apprentissage
- $\bullet$ L'**évaluation diagnostique** intervient avant le cours et a pour but de tester les prérequis des apprenants pour faire de l'individualisation par la suite. Elle pourrait être utile pour faire un lien avec l'expérience de l'apprenti dans entreprise.
- L'évaluation formative a lieu pendant l'apprentissage et permet aux enseignants et aux apprenants d'évaluer les résultats et les progrès plus fréquemment. L'évaluation formative a une double fonction :
	- o Aider les enseignants à identifier les concepts que les élèves peinent à comprendre, les compétences qu'ils peinent à acquérir ou les normes d'apprentissage qu'ils n'ont pas encore atteintes, afin d'adapter le contenu du cours et les méthodes pédagogiques.
	- o Aider les apprenants à réactiver le savoir via la révision, mais aussi de les autopositionner pour qu'ils identifient leurs points forts et faibles.
- **L'évaluation sommative** intervient à la fin d'un cours ou d'une autre unité pédagogique et vise à évaluer l'apprentissage et les résultats scolaires des apprenants en les comparant à une norme particulière (par exemple les objectifs fixés par le formateur) ou à un repère scolaire (par exemple un examen pour obtenir une certification). Elle permet de fournir des preuves du degré de maîtrise des connaissances et des compétences d'un apprenant.

# **Méthodes / conseils pratiques**

### A) Explorer de Nouvelles méthodes d'évaluation

- Malgré les changements que l'éducation a connus ces dernières années, certaines méthodes d'évaluation que nous utilisons aujourd'hui sont très similaires à celles utilisées dans le passé. La plupart des formateurs connaissent les méthodes traditionnelles d'évaluation des étudiants (ex. l'évaluation sommative), mais sont moins familiers avec celles qui permettent une évaluation formative des apprenants.
- L'évaluation contextualisée et communicative basée sur la performance, plutôt que les tests sommatifs qui tournent autour d'exercices objectifs, peut aider à promouvoir l'apprentissage plus efficacement que l'évaluation traditionnelle. Par conséquent, il est important de changer le paradigme de l'évaluation, pour qu'elle réponde mieux aux besoins des nouveaux contextes et pratiques d'enseignement et d'apprentissage.

#### B) Faire participer les apprenants à l'auto-évaluation

- Pour que le processus d'apprentissage soit efficace, il est important d'impliquer les apprenants dans des activités d'auto-évaluation qui les aident à juger de manière réaliste leurs propres performances et à améliorer leur travail. La plupart des autres types d'évaluation placent les apprenants dans un rôle passif, puisqu'ils reçoivent simplement les commentaires du formateur. L'auto-évaluation, en revanche, les oblige à être plus autonomes, à réfléchir à la manière dont ils devraient apprendre.
- Demander aux apprenants de répondre à des questions en classe peut prendre beaucoup de temps et, bien souvent, ce sont les mêmes personnes qui répondent à toutes les questions. En utilisant une forme numérique d'évaluation, tous les élèves doivent répondre aux mêmes questions et tous ont la parole. Les apprenants recevront également un retour d'information immédiat ou rapide afin qu'ils puissent adapter leur apprentissage.

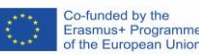

The European Commission's support for the production of this publication does not constitute an endorsement of the contents, which reflect the views only of the authors, and the Commission cannot be held responsible for any use which may be made of the information contained therein

#### C) La variété est la clé

- Lorsque nous sommes confrontés à la tâche d'évaluer nos apprenants, nous devons envisager une variété de méthodes d'évaluation alternatives. Face à une hétérogénéité des apprenants, il est nécessaire de disposer de différentes stratégies pour les évaluer correctement.
- L'évolution des outils numériques permet d'accroître l'éventail des possibilités dans la salle de classe. Les outils de quiz, les évaluations interactives, les tableaux d'affichage en ligne sont parmi les outils d'évaluation les plus utiles. En outre, certaines applications intègrent la possibilité pour les élèves de se comparer les uns aux autres, ce qui les maintient activement engagés dans leur apprentissage.

### D) Bien utiliser les outils numériques dans l'évaluation

- Les évaluations diagnostique et formative se prêtent bien à l'utilisation de différents outils numériques, voire à la réalisation 100% à distance. Les questions fermées permettent à l'apprenant d'avoir un retour instantané, sans intervention du formateur. L'évaluation formative peut être valorisée mais probablement pas notée. La meilleure note pourrait être comptée dans la moyenne, mais il est important de ne pas utiliser l'évaluation formative pour sanctionner les apprenants qui n'ont pas répondu correctement
- La formation sommative est plus compliquée à réaliser en ligne car il est difficile de reproduire les conditions en présentiel (notamment la surveillance). Pour remédier à ce problème, vous pouvez proposer aux apprenants des exercices qui portent sur les questions de compétence plutôt que sur les questions de connaissance.

### **Exemples d'outils**

- Si vous avez un LMS dans votre établissement, utilisez les outils d'évaluation internes, cela vous permettra d'avoir un suivi et la remontée de résultats
	- $\bigcirc$ Exemples d'outils pour créer l'évaluation dans Moodle : quiz, devoir, H5P…
	- Si vous n'avez pas de LMS dans votre établissement : il existe une multitude d'outils qui permettent de créer des évaluations asynchrones (ex. Google Forms, Socrative, LearningApps, Quizinière…) ou en temps réel (Wooclap, Kahoot…)
- Points de vigilance avec les outils d'évaluation externes :
	- Attention à la multiplication de différents outils entre lesquels les apprenants doivent jongler (ex. ils peuvent perdre les liens dans leurs mails).
	- C Certains outils peuvent disparaître avec les évaluations que vous avez créées dedans. Il est alors important de veiller à avoir une communauté solide autour de l'outil
	- C Attention à la diffusion des contenus que vous créez avec les versions gratuites des outils : elles sont généralement librement disponibles sur l'internet. Pour avoir un meilleur contrôle sur vos données, il est préférable de choisir les outils avec des serveurs en France ou en Europe (généralement ce sont des versions payantes).
	- Il est également important de vérifier si l'outil peut être utilisé en ligne ou a besoin d'être installé sur l'ordinateur/ la tablette/ le smartphone. Préparez le quiz en avance et testez-le en mode concepteur et élève pour avoir un aperçu.
	- $\heartsuit$  Si vous utilisez les outils d'évaluation instantanée, vérifiez la qualité du réseau dans l'école
	- Socrative est un logiciel de sondage en classe. Les apprenants répondent aux questions à l'aide d'une application C installée sur les ordinateurs/ tablettes. Ils peuvent également avoir une impression en PDF de leur travail final.
	- Kahoot est un outil de questions en ligne gamifié, permettant d'introduire un aspect compétitif dans € l'évaluation.
	- C Wooclap est un outil de sondage en temps réel donnant la possibilité de créer une vingtaine de types de questions. Les réponses peuvent être anonymes, il est également possible de répondre via SMS.
	- Plikers est un outil d'évaluation en ligne qui permet de faire des QCM à l'aide d'un jeu de cartes avec un QR code. C Ainsi, le formateur a la possibilité de réaliser des évaluations ludiques dans les conditions où l'accès à l'Internet est restreint.

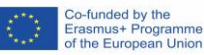

### **RECOMMENDATION CARD 7** LES ECHANGES INTERNATIONAUX A **DISTANCE**

➢ *Comment organiser des échanges virtuels internationaux dans ma classe ?* 

#### **Le concept**  $\vert 1 \rangle$

DIVET

La mobilité européenne et internationale des apprentis tire les bénéfices des pratiques pédagogiques digitales qui se sont développées au sein des CFA. Sous l'impulsion de la Commission européenne et du programme Erasmus+, les notions d'échanges virtuels et mobilité hybride se développent progressivement.

### De quoi parle-t-on exactement ?

- ➢ Les échanges virtuels sont des sessions d'apprentissage collaboratives en ligne entre des apprenants de différents pays.
- ➢ Une mobilité hybride est un projet qui combine des échanges virtuels et des périodes de mobilité physique à l'étranger.

#### Les objectifs?

- Préparer les apprenants aux mobilités physiques : lors des échanges virtuels, les apprenants apprennent à se connaître, se présentent, présentent leurs centres de formation, leurs entreprises et leurs activités. Il s'agit également d'une bonne introduction et préparation linguistique.
- Inclure davantage d'apprenants : généralement, seuls de petits groupes peuvent partir à l'étranger. Il est rarement possible d'envoyer une classe entière. Les échanges virtuels permettent d'impliquer davantage d'apprenants dans les projets européens et de leur faire vivre une expérience interculturelle
- Impliquer davantage de formateurs dans les projets européens : les projets de mobilité sont souvent mis en œuvre et soutenus par les référents mobilité. Dans les échanges virtuels, les formateurs préparent les activités en ligne avec leurs homologues européens, échangent des idées, des contenus et des pratiques et animent les classes virtuelles conjointement.
- Renforcer la coopération avec l'institution partenaire
- Développer les pratiques numériques dans le centre de formation

### Comment?

Les échanges virtuels peuvent prendre des formes variées :

- Cours en ligne en anglais dans différentes matières (générales et techniques).
- **Préparation linguistique avant la mobilité**
- Activités coopératives à distance entre apprenants pour apprendre à se connaître.

#### **Méthode / Conseils pratiques**   $\overline{2}$

La mise en place d'un projet d'échange virtuel nécessite une bonne préparation. Il est nécessaire d'échanger régulièrement avec le partenaire pour coconcevoir un programme et un plan d'action bien précis. Nous pouvons définir un plan en 3 étapes.

### Etape 1. Définir le cadre général

Il est d'abord nécessaire de poser les bases du projet en collaboration avec le partenaire :

- Quel est le public cible ? Nombre d'apprenants, âge, niveau CEC et spécialité.
- Quel sera le thème général de l'échange ?
- Quelle sera la langue commune ?
- Qui seront les formateurs impliqués ?
- Quelle est la durée totale du projet ?

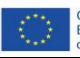

- Quand le projet aura-t-il lieu (date de début et de fin) ?  $\bigcirc$
- $\heartsuit$  Combien de sessions et à quelle fréquence (sessions synchrones et asynchrones) ?
- $\bigcirc$ Quels outils seront utilisés ? Pour les activités synchrones et asynchrones et les aspects logistiques (nombre d'ordinateurs, connexion Internet, etc.)

### Étape 2. Conception du contenu, du matériel et de l'articulation entre les sessions

Cette étape concerne en particulier les formateurs impliqués dans le projet. Le référent mobilité peut coordonner le échanges. Il est impératif à ce stade de définir :

- Le contenu visé pour chaque session (objectifs d'apprentissage).
- $\heartsuit$  Les activités et les tâches qui seront réalisées des sessions et entre les sessions et les outils qui seront utilisés.
- La durée, la date et l'heure précises de chaque session
- La ou les formateurs qui animeront chaque session
- L'évaluation des activités du projet

A ce stade, les supports de formation sont créés (documents, PowerPoint, vidéos, Padlet, Quiz, Kahoot...).

### Étape 3. Formaliser

C

Les échanges virtuels impliquent un grand nombre d'acteurs et nécessitent une bonne coordination. Afin d'assurer une bonne communication entre les partenaires mais aussi de garder une trace concrète de l'avancement et des résultats du projet (pour la valorisation, la diffusion et la reproduction), il est important de formaliser tous les aspects du projet dans un seul document partagé.

Ce document doit comprendre : la présentation des partenaires, le public cible, le projet, les objectifs, le contenu visé, les activités semaine par semaine, les outils utilisés, les détails logistiques (licences de logiciels par exemple), les résultats attendus et finaux, l'évaluation du projet.

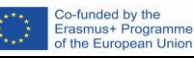

### Exemple concret : E-Automobility, un projet de mobilité mixte

#### **Partenaires**

- 2 centres de formation professionnelle en France et en Italie proposant des formations dans le secteur automobile. Dates de déploiement du projet :
	- 03/2022 10/2022 (échanges virtuels + mobilité géographique)

#### **Objectifs**

- Mettre en place un module 100% virtuel avant les mobilités géographiques (préparation linguistique et professionnelle)
- Les apprenants italiens et français travaillent ensemble à distance sur une thématique commune basée sur les pratiques professionnelles en entreprise.
- Le module virtuel a pour but de permettre aux apprenants de se connaître, d'échanger en anglais et de découvrir les règles à respecter en entreprise en France et en Italie.
- L'objectif est également de combiner ce projet de mobilité hybride avec un examen final pour les apprentis français (épreuve du chef d'œuvre).

#### **Modalités des échanges virtuels (module 100% virtuel)**

- Thème général : les règles et normes en matière de santé, environnement et de prévention sur le lieu de travail (atelier)
- Thèmes spécifiques : équipements de protection individuelle (EPI), risques électriques (remplacement d'une batterie de voiture), gestion des déchets dans les ateliers.
- 10 apprenants français (niveau 4 du CEC en maintenance des VUI) et 10 apprenants italiens (niveau 4 du CEC en mécanique automobile)
- 8 semaines au total et 4 sessions synchrones en ligne (classes virtuelles) animées par les formateurs français et italiens (formateurs des disciplines suivantes : Anglais, Prévention Santé Environnement (PSE) et Mécanique).
- Tâches à réaliser par les apprenants entre chaque session en ligne : recherches sur internet, vidéos, photos, quiz...
- Implication des entreprises : les apprenants doivent effectuer des recherches dans leur entreprise (ex : affichage des consignes de sécurité).
- L'anglais comme langue de travail
- Les apprenants échangent via un groupe Whatsapp, modéré par les formateurs : résultats des tâches et échanges informels.
- Outils de communication : Google Suite (Google Meet et Google Classroom)
- Outils pédagogiques : Mentimeter, PPTX, Powtoon, Genially, Vidéos

#### **Evaluation**

- Retour positif des apprenants : valeur ajoutée de l'interdisciplinarité (anglais / PSE / mécanique) et appropriation du numérique de manière ludique.
- Une belle introduction à la mobilité géographique : les apprenants sont rassurés.
- Echange de pratiques pédagogiques entre formateurs italiens et français.

### 10 conseils pour mettre en place un échange virtuel aussi

- 1. Adaptez un programme de cours existant avec votre partenaire, ne vous lancez pas dans la création d'un nouveau cours.
- 2. Essayez d'impliquer des enseignants et des formateurs de diverses matières, générales et techniques : l'interdisciplinarité est un élément clé.
- 3. Soyez un facilitateur plus qu'un formateur : utilisez une approche interactive, introduisez une atmosphère conviviale et sans jugement pour encourager l'expression orale.
- 4. Lors de la conception des tâches et des activités, faites le lien avec le cœur de métier et les aspects professionnels : les apprenants sont très motivés lorsqu'ils parlent de leur métier et de leur entreprise.
- 5. Les classes virtuelles synchrones doivent durer entre 1h15 et 1h30, pas plus.
- 6. Alterner les sessions plénières avec des travaux en petits groupes et des activités en binôme.
- 7. Varier les modalités (synchrone et asynchrone), les types d'activités et les outils (outils faciles à utiliser !).
- 8. Avant chaque session, prêtez attention à l'équipement technique (ordinateurs, tablettes, smartphones ? Nombre suffisant pour le nombre de participants ?), à la connexion internet et à l'accès des apprenants (mot de passe etc).
- 9. Lors de la conception du projet et du calendrier, prenez bien en compte le rythme d'alternance (périodes en entreprise).
- 10. Intégrer une production finale commune : un glossaire, une vidéo, un Padlet... Il est motivant pour les apprenants d'avoir une production concrète à réaliser.

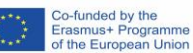

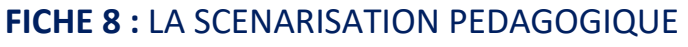

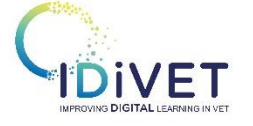

*Comment scénariser une séquence pédagogique hybride ? Comment définir les objectifs pédagogiques ?* *Comment savoir quel contenu / quelles activités numériser ?* 

#### **Concept: la scénarisation pédagogique**  $\mathbf{1}$

- La scénarisation pédagogique est fondamentale pour la conception pédagogique. Elle permet de planifier le déroulement chronologique des activités réalisées par les apprenants durant une séquence d'apprentissage. Ainsi, elle favorise l'adoption d'une approche centrée sur l'activité des apprenants plutôt que sur les contenus à étudier.
- La scénarisation est conditionnée et s'appuie sur le référentiel qui définit les compétences acquises à la fin du cours.
- La scénarisation permet d'expliciter clairement les **objectifs** du cours, **faire un lien** entre les objectifs, la structure du cours et les évaluations par rapport aux objectifs. Pour les apprenants, la scénarisation permet d'avoir une vision claire de ce qu'il va apprendre et de comment il sera prêt pour les examens.
- En France, avec Qualiopi, la scénarisation de chaque cours est une obligation légale. Les formateurs doivent avoir leur progression pédagogique annuelle et le scénario de chaque séquence, pour assurer une traçabilité complète.

# 2 Méthodes

### **Avoir en tête les étapes clés de la scénarisation**

- La scénarisation pédagogique peut être envisagée comme un projet décomposé en 5 étapes clés :
	- Définir les objectifs d'apprentissage ou les compétences visées
	- Structurer et scénariser les activités d'apprentissage
	- Elaborer des ressources
	- $\heartsuit$  Concevoir l'évaluation des apprentissages
	- $\heartsuit$  Mettre en place le dispositif

### **Commencer par faire un « cahier des charges**

- Définir les finalités et le contexte dans lequel la séquence sera produite.
	- $\heartsuit$  Les questions essentielles à se poser concernent : les objectifs, le public cible, les contraintes horaires et matérielles, la taille du groupe d'apprenants, le rythme d'alternance.
- La définition des objectifs est primordiale et nécessite une réflexion approfondie. En règle générale, le nombre optimal d'objectifs pédagogiques est 3.
	- $\heartsuit$  La méthode SMART donne 5 critères pour bien définir les objectifs : ils doivent être Simples, Mesurables, Atteignables (notamment par rapport aux ressources disponibles), Réalistes/ pertinents et réalisé en Temps limité.
	- $\heartsuit$  La taxonomie de Bloom vous aidera à rédiger les objectifs pédagogiques selon 6 niveaux d'apprentissage souhaité : 1 - connaître, 2 - comprendre, 3 - appliquer, 4 - analyser, 5 - synthétiser, 6 - évaluer.

Une fois les objectifs posés, vous pouvez les décliner en actions.

- Il est important de construire le scenario pédagogique en collaboration avec d'autres personnes (en cherchant l'expertise auprès du service informatique, de vos collègues, de référents métiers, de votre responsable pédagogique, etc).
	- $\heartsuit$  Pour cela, vous pouvez faire une cartographie de personnes dont vous aurez besoin selon la méthode RACI, qui permet de mieux voir la répartition des rôles dans un projet.
		- $R$  qui est le responsable de projet,
		- $A -$  qui approuve le projet,
		- $C -$  qui je consulte,
		- I qui j'informe du projet.

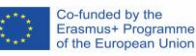

The European Commission's support for the production of this publication does not constitute an endorsement of the contents, which reflect the views only of the authors, and the Commission cannot be held responsible for any use which may be made of the information contained therein

#### **B) Adaptez les modalités d'apprentissage aux objectifs et au public cible**

Il est important de choisir les modalités et les dispositifs d'apprentissage en fonction des objectifs pédagogiques, et non l'inverse. Ainsi, l'apprentissage à distance a beaucoup d'avantages mais ne convient pas à toutes les activités/ objectifs pédagogiques.

#### $\heartsuit$  Quelques avantages de l'apprentissage numérique.

- Intérêt pédagogique, par exemple pour favoriser l'autonomie des apprenants (distanciel asynchrone).
- Le temps d'appropriation du contenu est libre pour les cours en asynchrone, l'apprenant peut y revenir autant de fois qu'il le souhaite, ce qui n'est pas possible en présentiel.
- Le distanciel asynchrone peut remplacer les actions très chronophages pour les formateurs, par exemple la correction d'exercices (avec la correction automatique).
- Pour ces raisons, le distanciel asynchrone est adapté à la transmission de savoirs fondamentaux (ex : explication de produit en croix avec de nombreux exercices).
- Un autre avantage du digital réside dans la possibilité d'acquisition de gestes professionnels techniques dans des environnements dangereux grâce aux modules numériques, aux technologies 3D, à la réalité virtuelle ou augmentée.

#### $\heartsuit$  Points de vigilance :

- La mise à jour des modules numériques peut s'avérer chronophage et couteuse. Evitez de créer des modules numériques sur les sujets qui ont besoin de modifications fréquentes et réexploitez le plus possible les modules existants.
- Le distanciel asynchrone n'est pas bien adapté à la transmission de la connaissance dit « tacite », qui regroupe les compétences innées et acquises, le savoir-faire et l'expérience (ex : comment rechercher une panne). Privilégiez le présentiel ou le distanciel synchrone (tutorat, classe virtuelle) pour ce genre de transmission.
- Une règle d'or : toujours faire un lien entre le présentiel et le distanciel, afin d'assurer une continuité, une cohérence pour les apprenants. Par exemple : parler aux apprenants du contenu disponible sur le LMS pendant le cours en présentiel, l'exploiter pendant le cours suivant.

#### **C) Appliquez la méthode PDCA pour mener à bien votre projet de scénarisation**

- La méthode PDCA peut être appliquée à tout projet de création d'une séquence pédagogique hybride. PDCA signifie :
	- $\heartsuit$  P Plan (planifier) : définir le problème et un plan d'action ;
	- $\bigcirc$  D Do (faire) : mettre en œuvre les actions définies préalablement ;
	- $\heartsuit$  C Check (vérifier) : vérifier l'efficacité des actions mises en œuvre (via des indicateurs, des observations…) ;
	- $\heartsuit$  A Act (agir) : mettre en place les actions en assurant leur pérennité.
- Il est important de ne jamais passer à l'étape suivante si la précédente n'est pas finalisée.

### **EXEMPLES D'OUTILS POUR SCENARISER**

- Papier/ crayon, Word, PowerPoint, Excel : tous les outils sont bons pour rédiger une fiche de scénarisation qui inclut généralement les catégories suivantes : objectifs pédagogiques, activités, moyens, timing.
- [Modulo](https://app.modulo.io/) : outil qui permet d'organiser son agenda (ex : réunions, événements) et créer un parcours de formation (ex : déroulés de séances).
- [Trello](https://trello.com/) : outil collaboratif de gestion de projet en ligne.
- [Pedago Maker](http://pedagomaker.fr/) : outil qui aide à rédiger des fiches décrivant les séquences pédagogiques (présentation générale, durée, participants, lieux, matériel, objectifs, points forts et axes d'amélioration, étapes, évaluation)
- [OAS](http://oas.ccdmd.qc.ca/app/scenario.php?demande=accueil) : site web qui aide les formateurs à prendre des décisions pour développer des scénarios d'apprentissage actif qui misent sur les technologies (réflexion sur les intentions pédagogiques, choix des stratégies pédagogiques, rédaction et impression d'un scénario).
- Certains LMS peuvent proposer la pré-construction du programme d'apprentissage (360 learning)

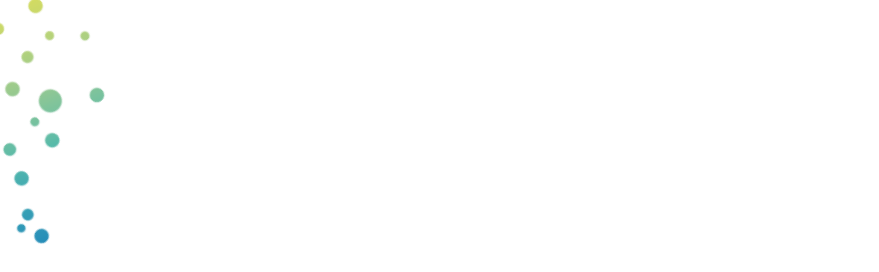

 $\ddot{\phantom{1}}$ 

×

å.

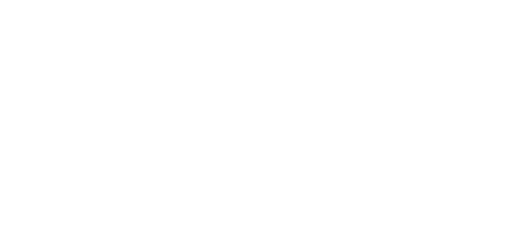

Co-funded by the<br>Erasmus+ Programme<br>of the European Union  $\langle \rangle$ 

The European Commission's support for the production of this publication does not constitute an endorsement of the contents, which<br>reflect the views only of the authors, and the Commission cannot be held responsible for an